## **DTAZV-Datei erstellen**

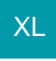

Zahlungsverkehrs-Datensätze, die über das System erstellt wurden, können analog zum XML-Export auch über einen DTAZV-Export ausgegeben werden.

Weiterführende Informationen finden Sie im Kapitel: [DTAZV-Export im Zahlungsverkehr.](https://hilfe.microtech.de/display/PROG/DTAZV-Export+im+Zahlungsverkehr)